## **AlgoBox : 21-Situation2-simulation1**

Cet algorithme simule la loi de probabilités de l'écart absolu entre deux nombres réels choisis aléatoirement entre 0 et 1. "nb\_simulations" paramètre le nombre de choix des deux nombres, "borne\_inferieure" et "borne\_superieure" paramètrent les bornes de l'intervalle pour lesquelles l'algorithme calculera la fréquence des écarts absolus appartenant à cet intervalle. Les deux bornes peuvent être égales.

## **Code de l'algorithme**

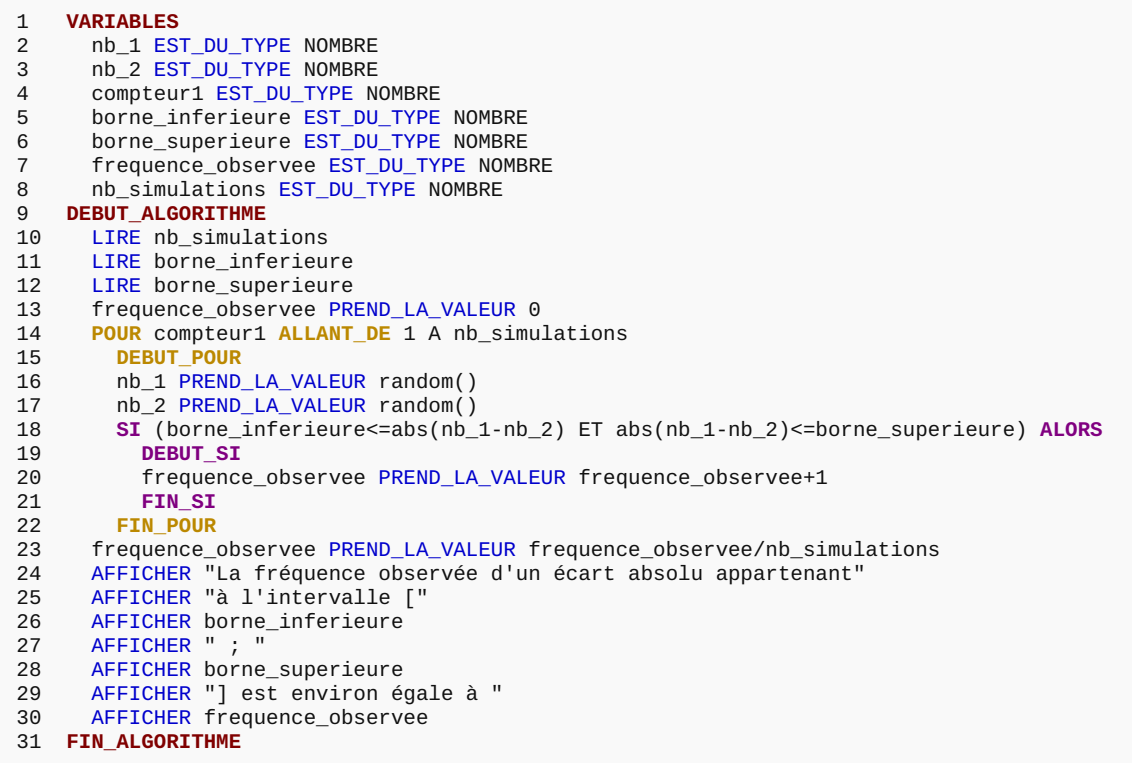

## **Résultats**

\*\*\*Algorithme lancé\*\*\* Entrer nb\_simulations : 100000 Entrer borne\_inferieure : 0.2 Entrer borne\_superieure : 0.2 La fréquence observée d'un écart absolu appartenant à l'intervalle [0.2 ; 0.2] est environ égale à 0 \*\*\*Algorithme terminé\*\*\*

**Généré par AlgoBox**